# Exemplarisches Beispiel für eine lastflussbasierte Kapazitätsberechnung (FBKB)

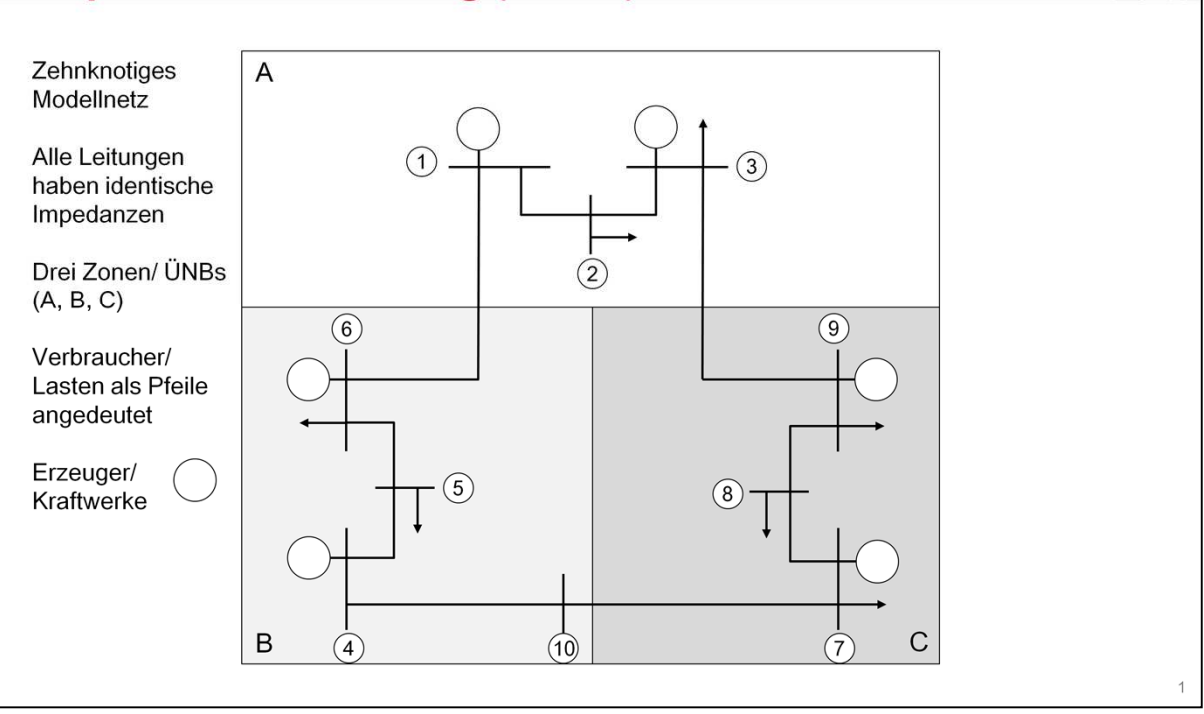

Das dargestellte zehnknotige Modellnetz wird genutzt, um die CWE Flow-Based Kapazitätsberechung (FBKB) zu erläutern.

Die Knoten bzw. Stationen sind nummeriert von 1..10. Die Lasten bzw. Verbraucher werden als Pfeile dargestellt (z.B. an Konten 8). Erzeuger/ Kraftwerke werden symbolisch als Kreise dargestellt (z.B. an Knoten 9).

Das Modell-Übertragungsnetz überspannt die drei Länder / Gebotszonen / ÜNBs (A, B und C)

Alle Übertragungsleitungen in diesem Modell haben identische Impedanzen (ohmsche Widerstände / induktive Reaktanzen).

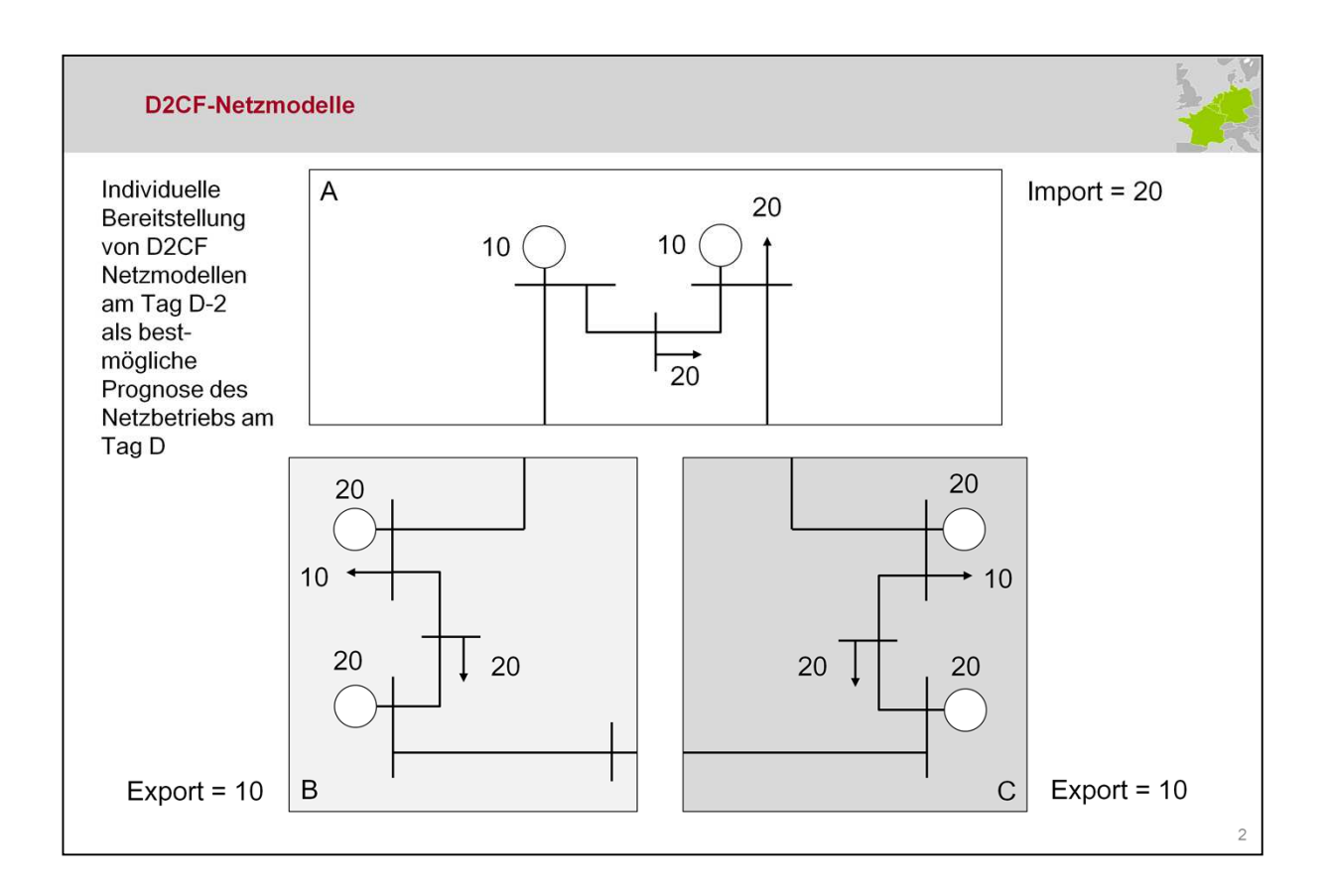

Die sogenannten "2-Days Ahead Congestion Forecast files (D2CF files)", die von allen beteiligten ÜNB zur Verfügung gestellt werden für den Nach-Folgetag (somit am Tag D-2 für den Tag D), sind die zu diesem Zeitpunkt bestmöglichen stündlichen Betriebsprognosen für den Tag D.

Jeder ÜNB erzeugt für seine Zone D2CF-Dateien (24 pro Tag), diese enthalten bzw. berücksichtigen neben den Schaltzuständen, Erzeugungen, Lasten, den Austausch zwischen den Zonen (bzw. die Nettopositionen der Regelzonen).

In diesem Beispiel importiert Zone A 20MW, Zonen B und C exportieren jeweils 10 MW (Nettopositionen).

Die ÜNB prognostizieren, wie die Erzeugungs- und Verbrauchseinheiten im jeweiligen Netz betrieben werden.

Für Zone A: 20 MW Erzeugung, 40 MW Last, dies bedeutet einen Import von 20 MW.

Dabei ist auf Konsistenz zu achten. Erzeugung und Last müssen zu den Nettopositionen der Regelzonen passen.

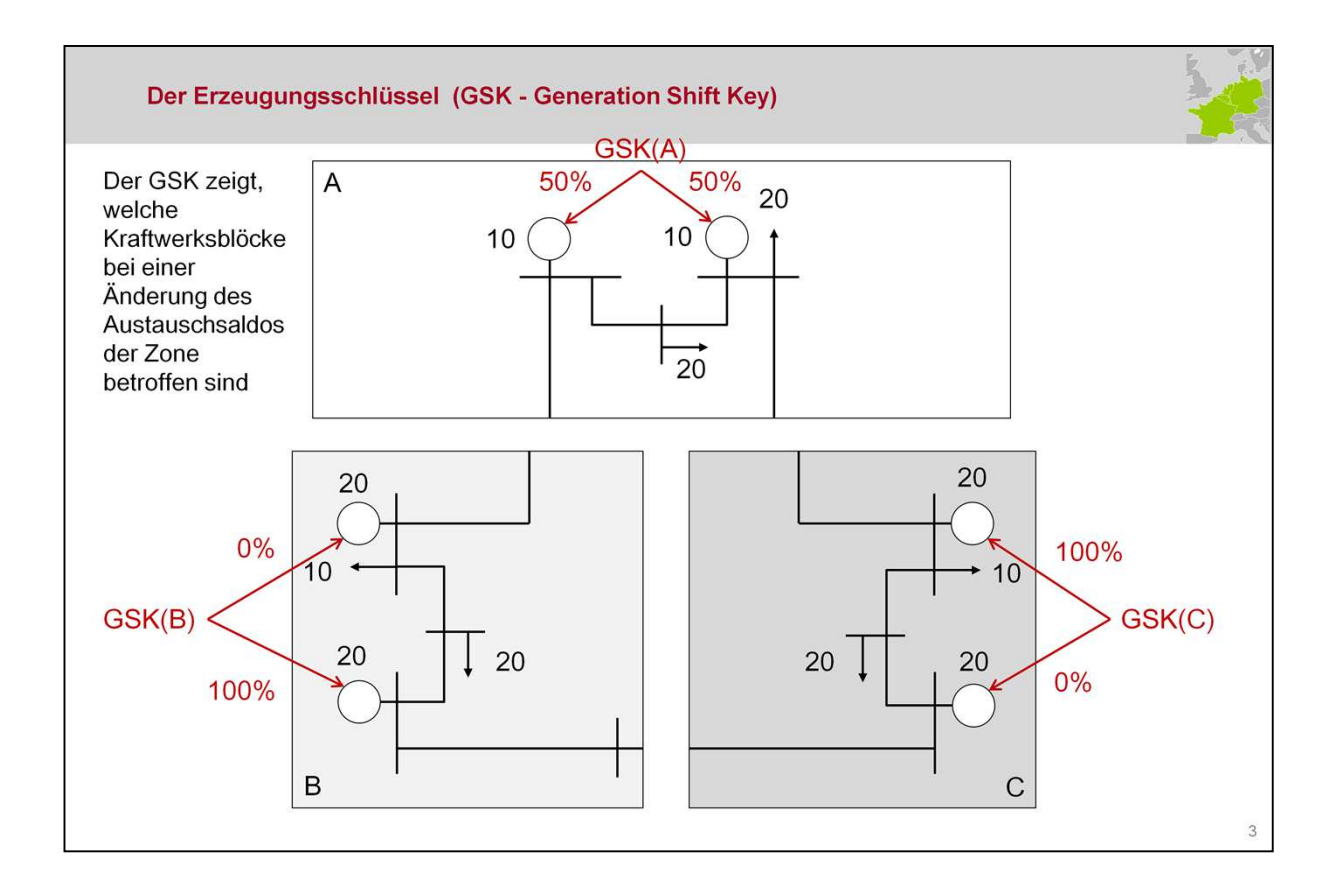

Der Erzeugungsschlüssel (Generation Shift Key (GSK)) modelliert, wie eine Änderung der Nettoposition einer Zone aufgeteilt wird auf die Erzeugungseinheiten in dieser Zone. Somit wird der Zusammenhang zwischen der Spotmarktpreis-getriebenen Änderung der Nettoaustäusche und der tatsächlichen Erbringung in konkreten Kraftwerken modelliert.

Aufgrund der Erzeugungsstruktur wird in Zone A angenommen, dass zusätzliche Erzeugung jeweils zu 50% von den beiden Kraftwerken erbracht werden.

In Zone B werden 100% vom unteren der beiden Kraftwerke erbracht (ggf. ein Steinkohle oder eine Gasturbine), 0% werden vom oberen Kraftwerk erbracht (ggf. Kernenergie oder Braunkohle).

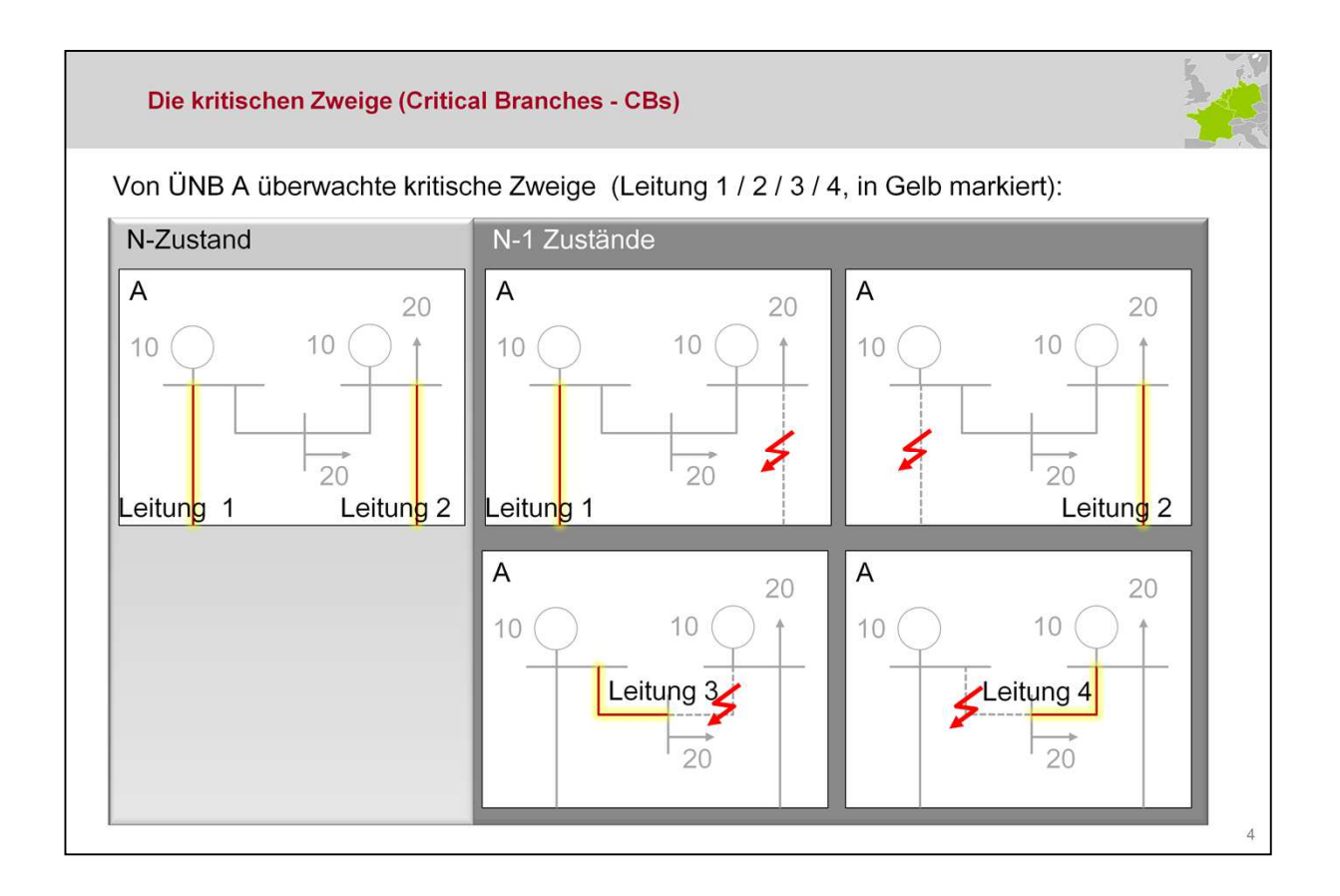

Ein kritischer Zweig ist ein Netzelement, das maßgeblich durch grenzüberschreitenden Stromautausch beeinflusst wird. Dieser wird unter bestimmten Ausfallssituationen (critical outages/COs) anderer Netzelemente überwacht.

Die kritischen Zweige/ Ausfälle (kZA; Critical Branches/Critical Outages) werden von jedem ÜNB für sein Netz auf Basis abgestimmter Regelungen festgelegt.

Auf dieser Folie sind die kritischen Zweige / kritischen Ausfälle des ÜNB A dargestellt. Die überwachten kritischen Netzelemente (rot/gelb dargestellt) sind die Leitungen 1 und 2. Diese zwei Leitungen werden unter Normalbedingungen (N-Zustand) und Einfachausfällen betrachtet (N-1-Zustände, Ausfälle als rote Blitze dargestellt).

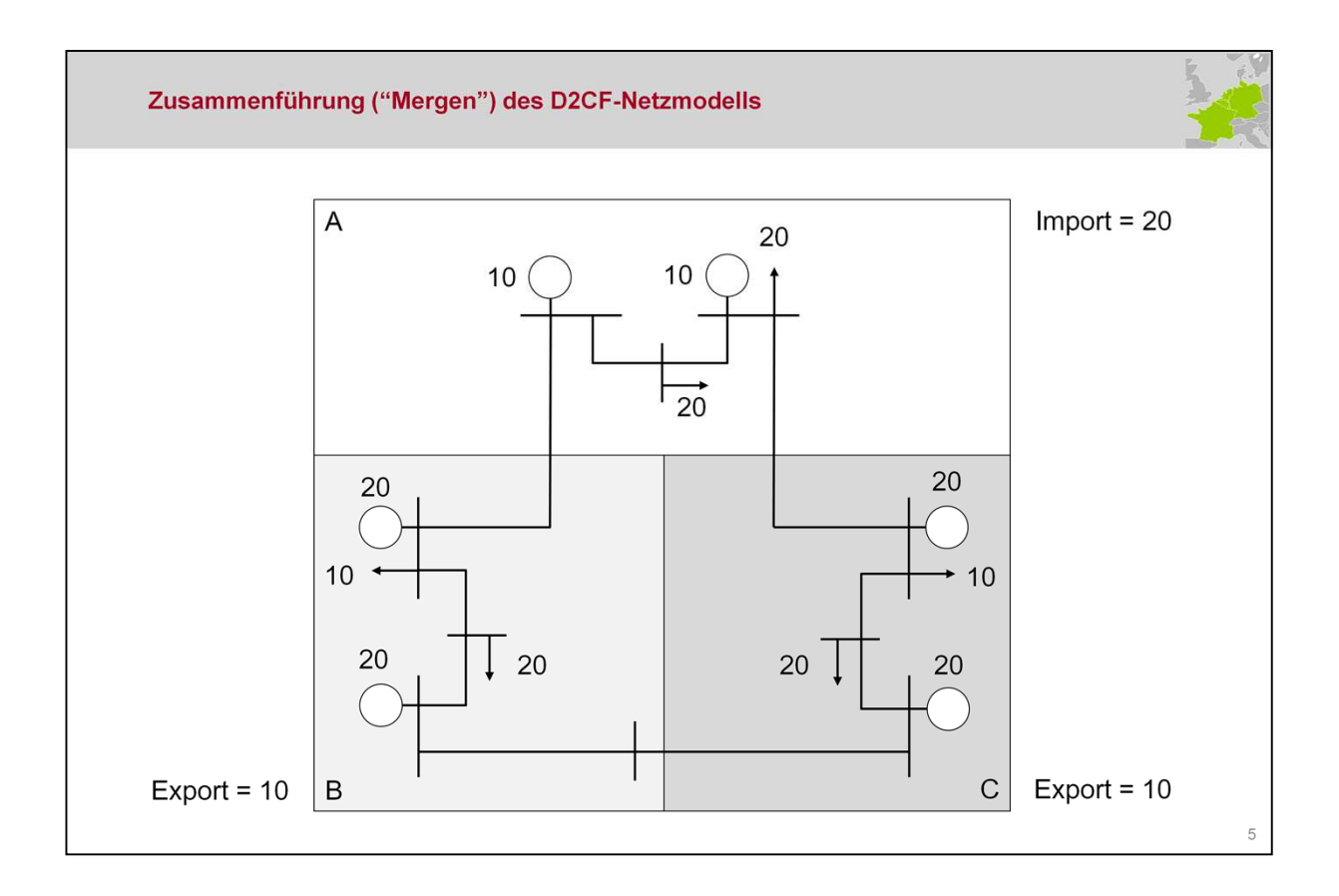

Basis für den zentralen Kapazitätsberechnungsprozess ist ein Datensatz für das gesamte kontinentale Übertragungsnetz ("common grid modeln /CGM"). Dieses Modell repräsentiert für die jeweilige Stunde des Tages D die bestmögliche D-2- Betriebsvorhersage für das gesamte Übertragungsnetz.

Aufgrund der zeitlichen Abfolge der Kapazitätsberechungsschritte muss das CGM am Abend von D-2 zusammengeführt werden. Das stündliche CGM ist dabei der Datensatz, der aus den individuellen Datensätzen aller beteiligten ÜNB zusammengeführt wird.

Die individuellen Importe und Exporte summieren sich im CGM zu Null, somit ist im zusammengeführten Netzmodell das das Gleichgewicht ziwschen Erzeugung und Verbrauch gegeben.

Das zusammengeführte Netzmodell wird als Referenzfall ("base case") bezeichnet.

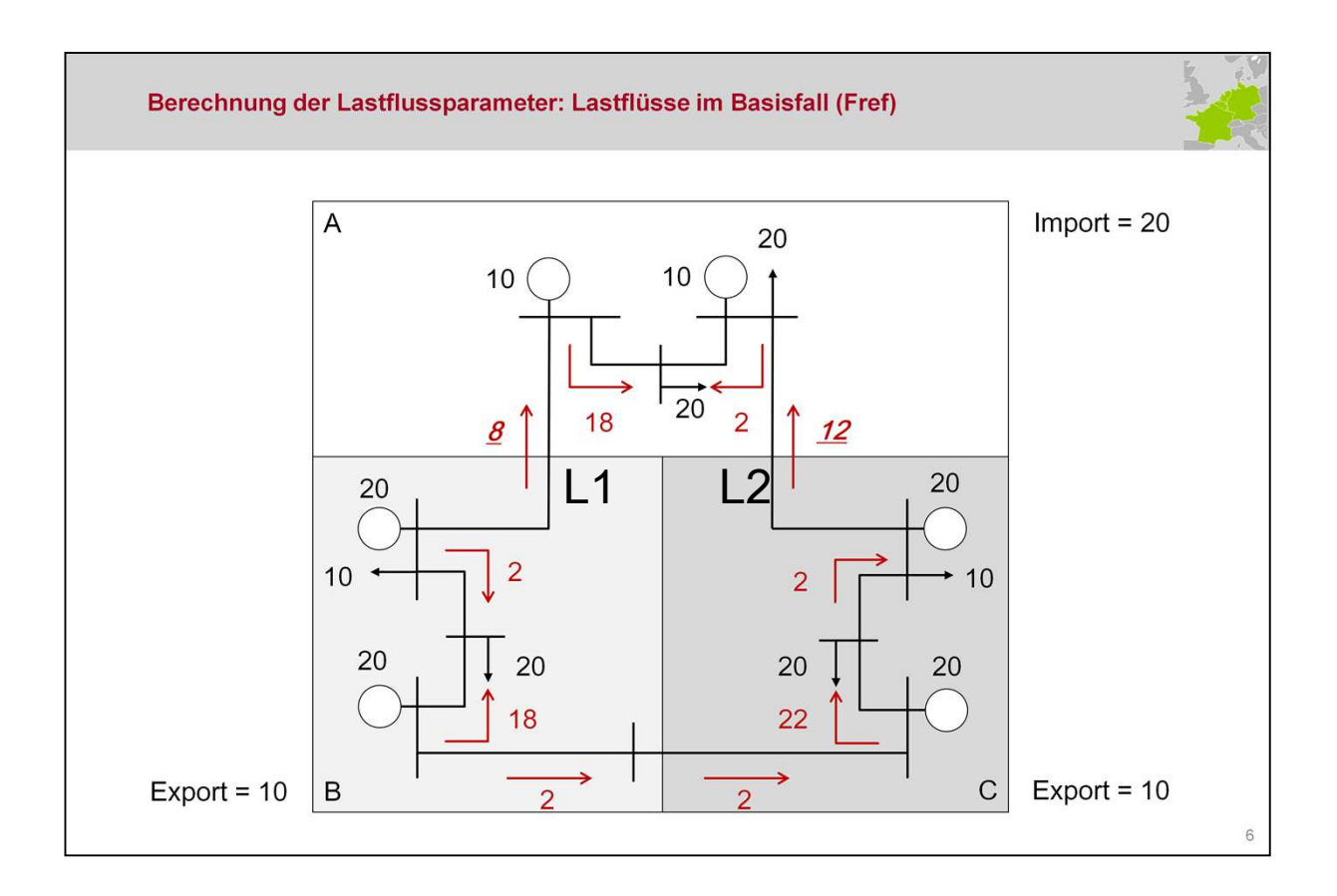

### Initiale, zentrale Berechnung der Flow-Based Parameter (I)

Der Referenz- bzw. Basislastfluss auf den Betreibsmittel im ungestörten Netzbetrieb (N-0)-Fall ist der Lastfluss, der in der Base Case Topologie auftritt: Dieser bestimmt die Belastung der kritischen Zweige unter Berücksichtigung der Austauschprogrammme des entprechenden Referenztages.

Für Leitung 1, Fref, 1 = 8 MW. Für Leitung 2, Fref,  $2 = 12$  MW.

Zu beachten ist, dass kritische Zweige richtungsabhängig überwacht werden: Leitung 1 von Konten 6 zu Knoten 1, Leitung 2 von Knoten 9 zu Knoten 3.

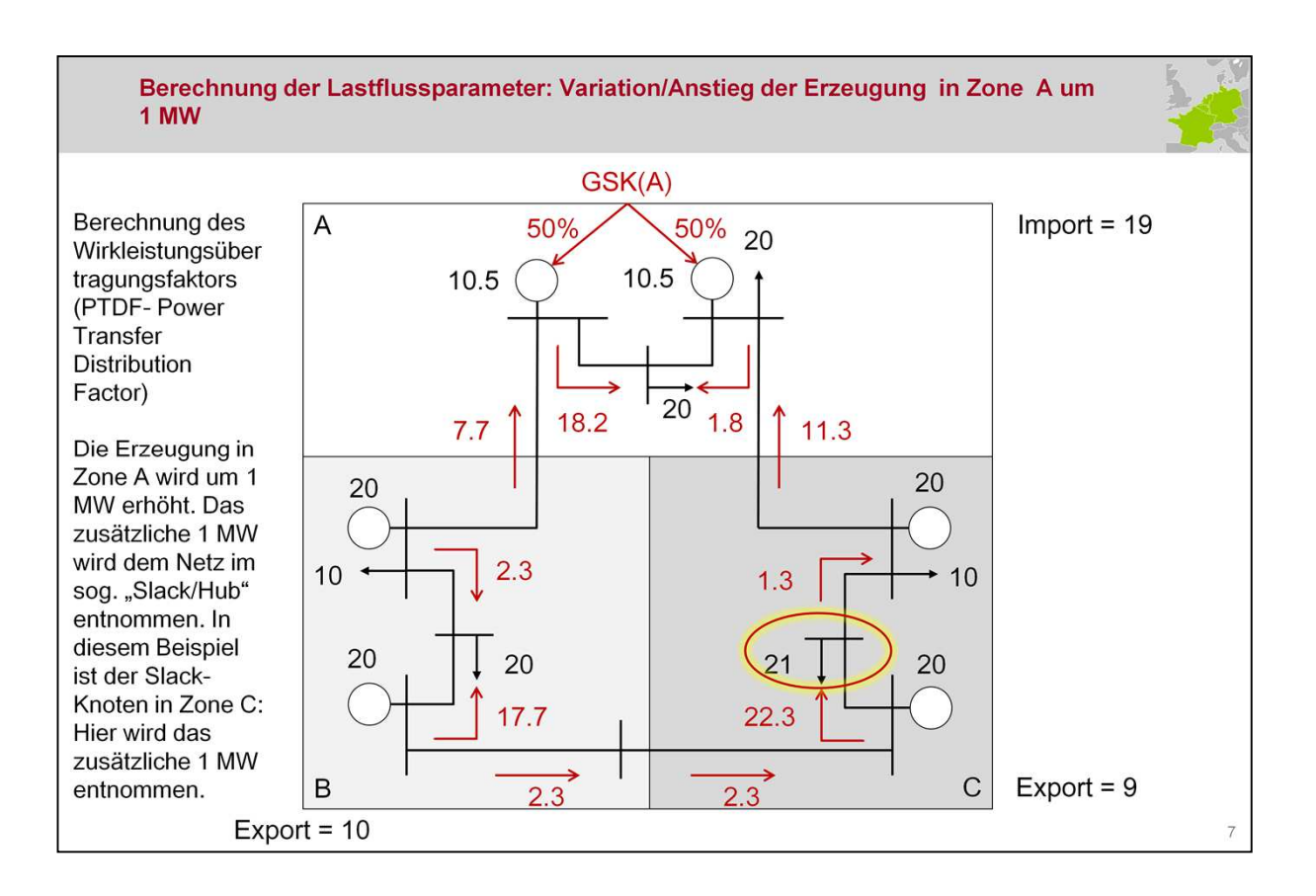

Die Sensitivitäten (rel. Veränderung des Lastflusses bei Einspeise/Lastveränderungen) der kZAs werden

Wirkleistungsübertragungsfaktoren/ PTDFs / "physical tansfer distribution factors" genannt.

Die PTDFs werden berechnet, indem der Austausch der Zonen verändert wird unter Berücksichtigung der GSKs. Für jede Zone wird die Veränderung des Lastflusses jedes kritischen Zweiges ermittelt. Der GSK einer Zone hat dabei Einfluss auf den PTDF, da dieser die Gesamterzeugung einer Zone auf bestimmte, den Lastfluss-bestimmende Knoten/ Kraftwerke aufteilt.

Im Beispiel wird die Erzeugung in Zone A um 1 MW erhöht. Dies zusätzlichen 1 MW werden im sog. Slack-Knoten/Hub entnommen, um das Erzeugungsgleichgewicht auch nach der Variation sicherzustellen. In diesem Beispiel befindet sich der "Slack/Hub" in Zone 3, hier werden im Modell die zusätzlichen 1 MW entnommen bzw. verbraucht. Die Änderung der Nettoposition in Zone A um 1 MW wird zu jeweils 50% von den dargestellten Kraftwerken erbracht.

Die Lastflussveränderung, die durch die veränderten Kraftwerkseinspeisungen bzw. Nettopositionen entstehen, werden in den folgenden Folien gezeigt.

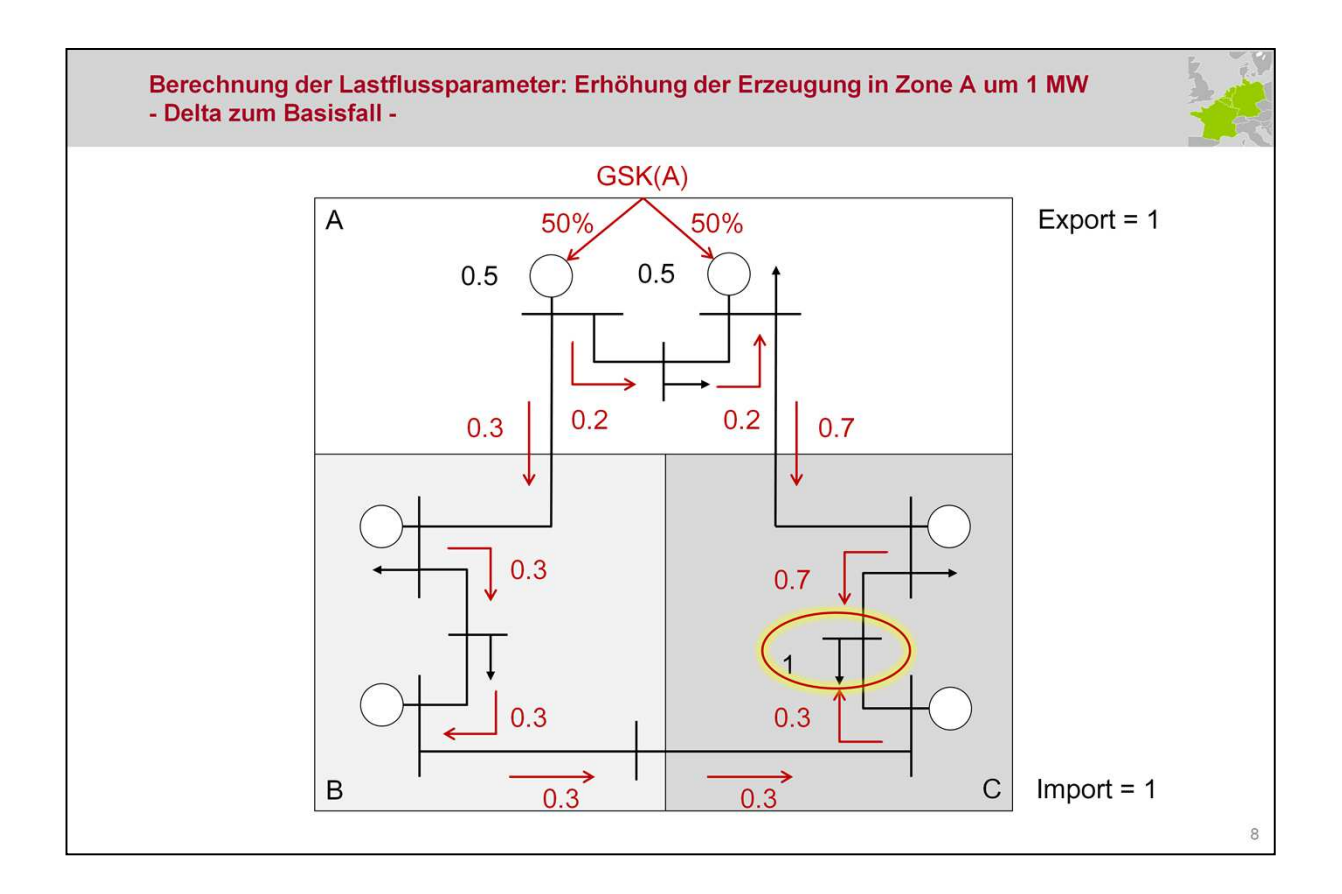

Wie beschrieben wird die Erzeugung in Zone A um 1 MW angehoben, in Zone C am Slackknoten die Last um 1 MW erhöht.

Die additive Fluss auf den Leitungen im Vergleich zum Grundlastfall (base case) wir auf dieser Folie gezeigt.

Diese Änderungen entsprechen gerade den PTDF-Faktoren. Eine Änderung der Nettoposition in A (und Verbrauch im Slack) wird auf (relative) Veränderungen der Lastflüsse auf den Betriebsmitteln normiert.

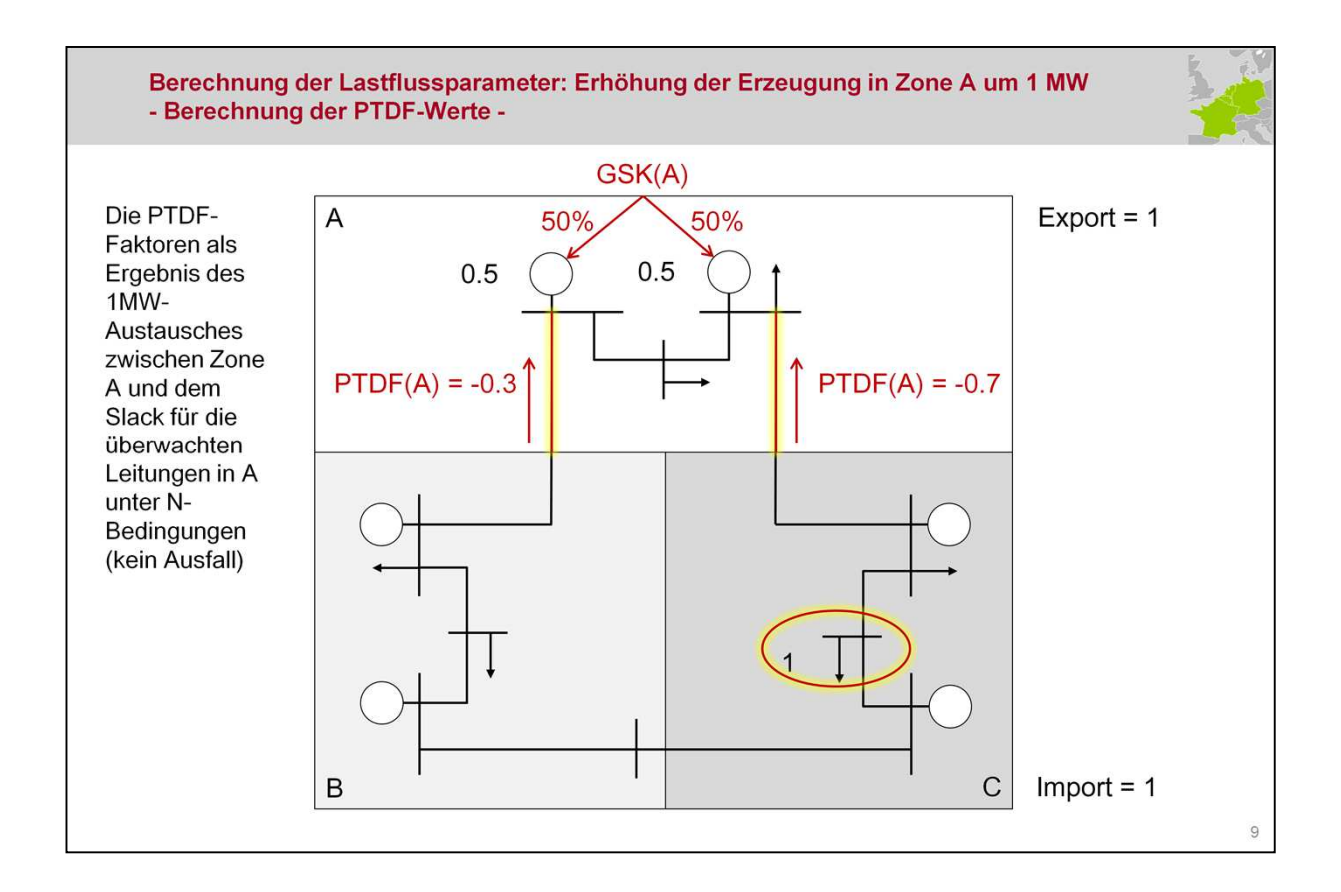

Unter ungestörten Betriebsverhältnissen (N-0), sind die PTDF-Faktoren der hervorgehobenen Leitungen 1 und 2 wie folgt:

Leitung1: PTDF(A), L1 = -0.3 (30%) Leitungt 2, PTDF(A), L2 = -0.7 (70%)

Zu beachten ist hierbei, dass kritische Zweige richtungsabhänig überwacht bzw. festgelegeft werden: Leitung 1 von Konten 6 zu Knoten 1 and Leitung 2 von Knoten 9 zu Knoten 3).

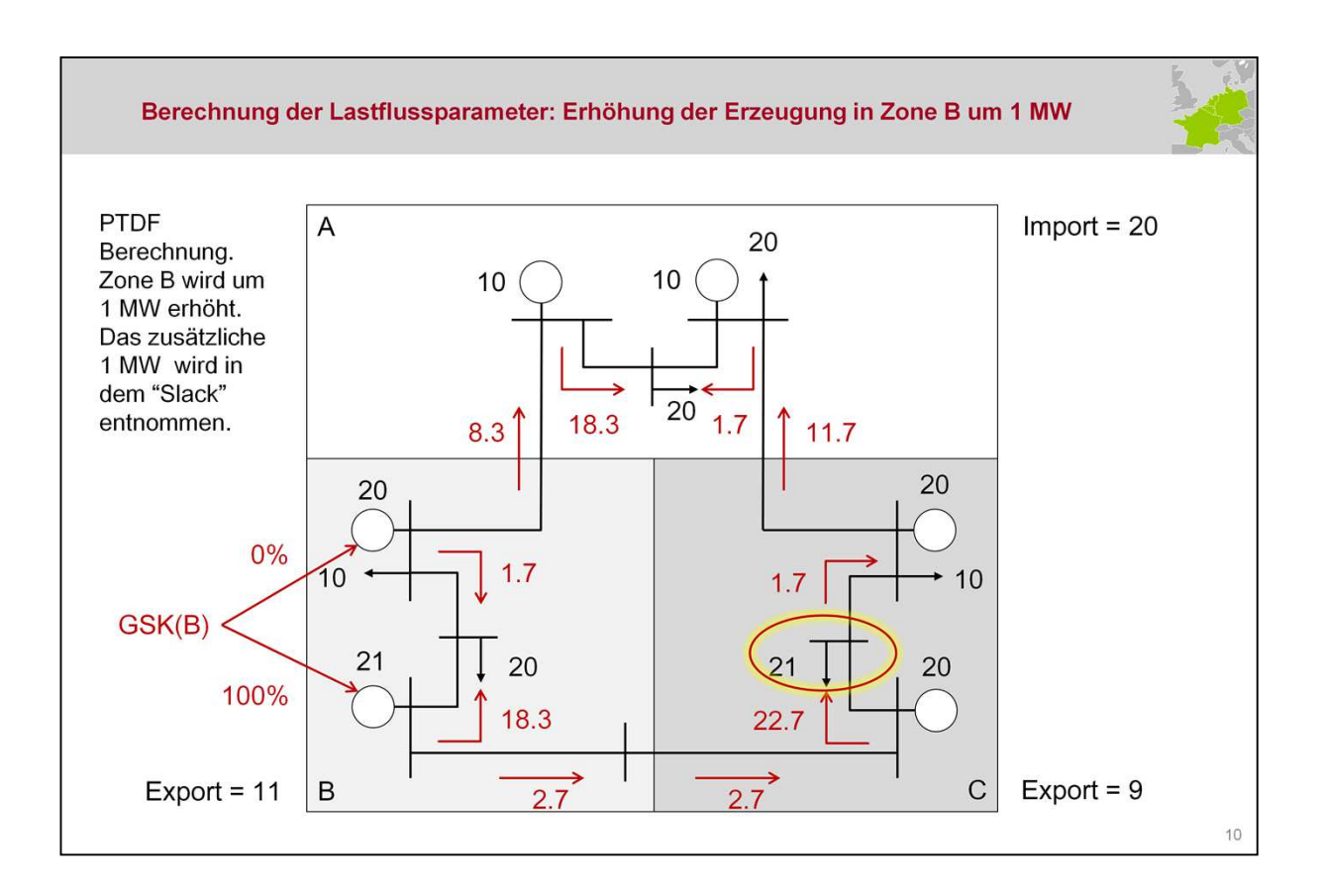

### Initiale, zentrale Berechnung der Flow-Based Parameter (IV)

In diesem Schritt wird nunmehr die Nettoposoition von Zone B um 1 MW angehoben. Die zusätzliche Erzeugung wird im "Slack-Knoten" in Zone C verbraucht.

Diese zusätzlichen 1 MW wirden auf Basis des GSKs in Zone B nur durch ein einziges Kraftwerk erbracht.

Die resultierenden Gesamtlastlüssse ist an den jeweiligen Leitungen dargestellt.

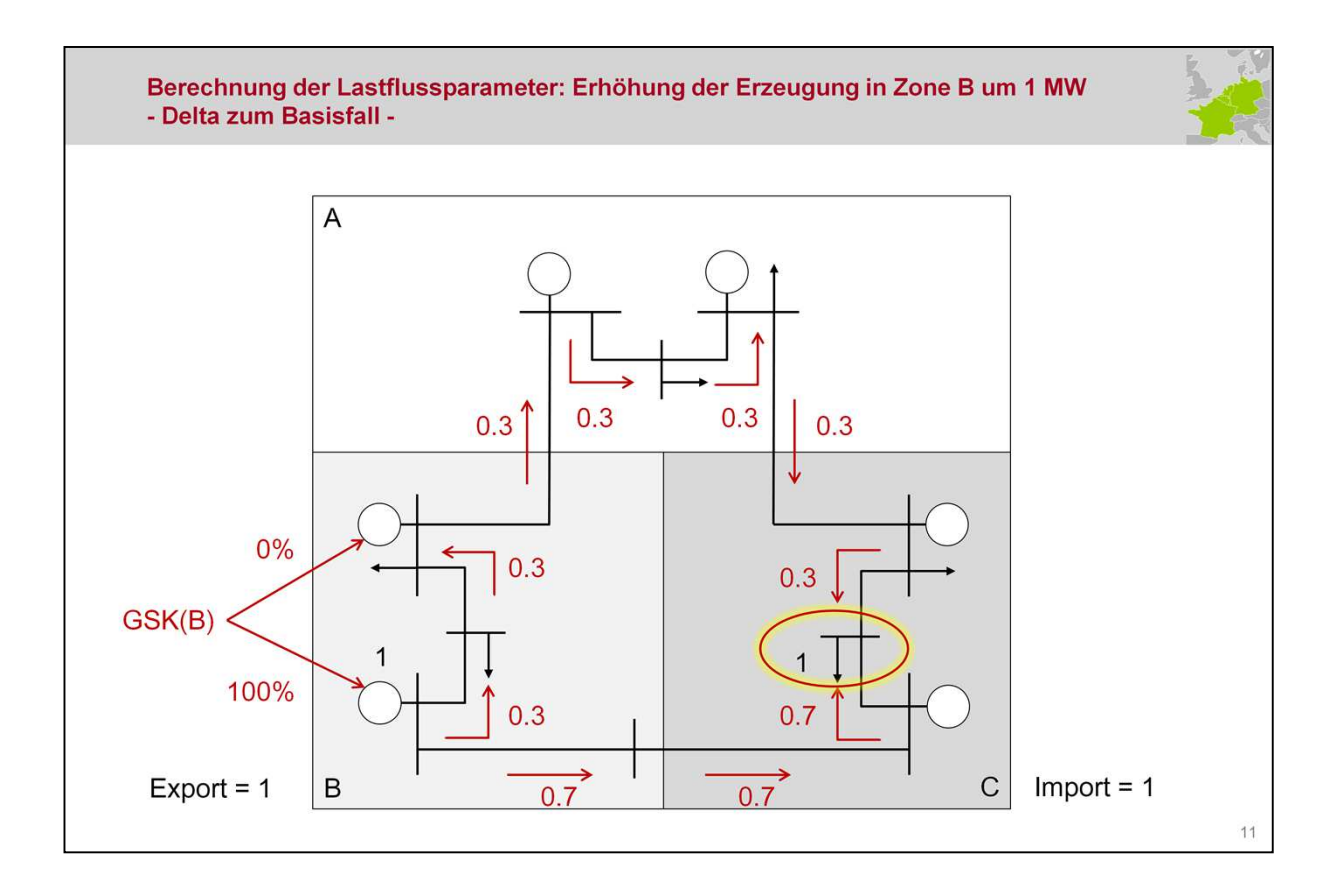

Diese Folie zeigt die Veränderung der Lastflüsse aufgrund der Änderung der Nettopositionen (Grundlastflüsse abgezogen).

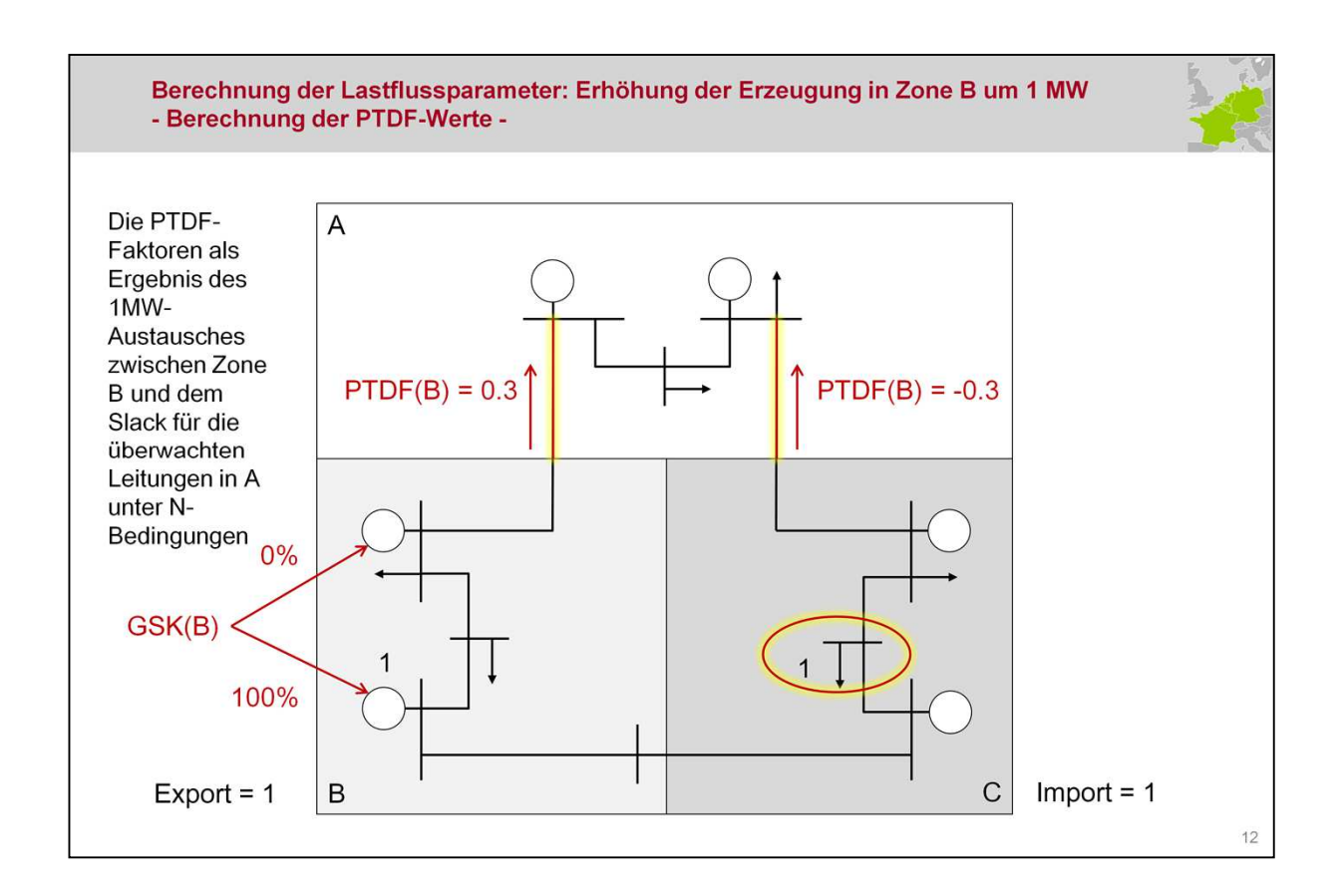

Unter (N-0) Bedingungen lassen sich dadurch die PTDF-Faktoren ableiten:

Für Leitung 1, PTDF(B), L1 = 0.3 (30%) Für Leitung 2, PTDF(B), L2 = -0.3 (30%)

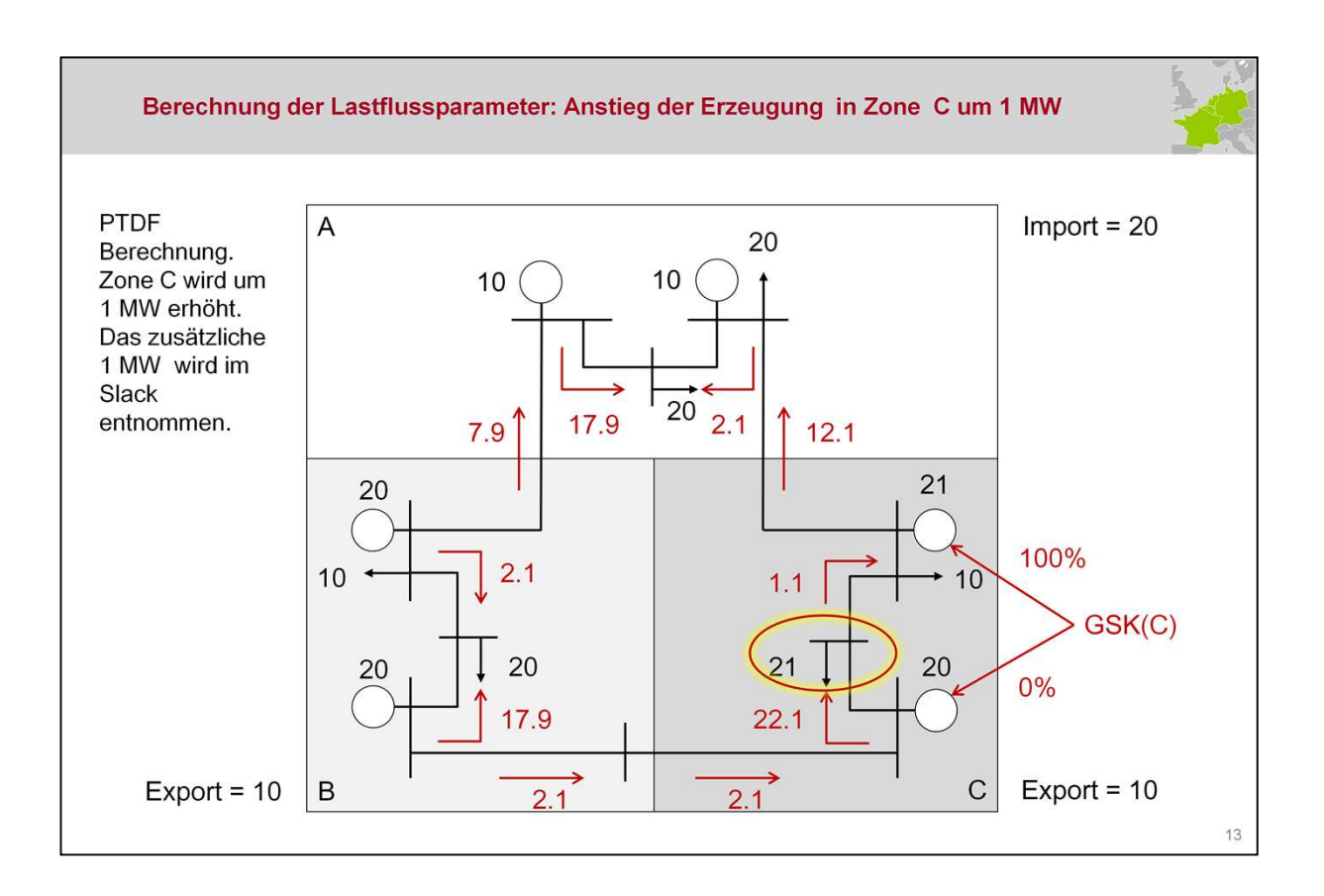

Analog der Berechnungen für die Zonen A und B wird nunmehr die Erzeugung in Zone C entsprechend des GSKs in Zone C erhöht (nur das obere Kraftwerk beteiligt sich an der Erhöhung).

Der Slackknoten übernimmt wieder die zusätzliche Last, um das Gleichgewicht herzustellen.

Dargestellt ist der der veränderte Gesamtlastfluss.

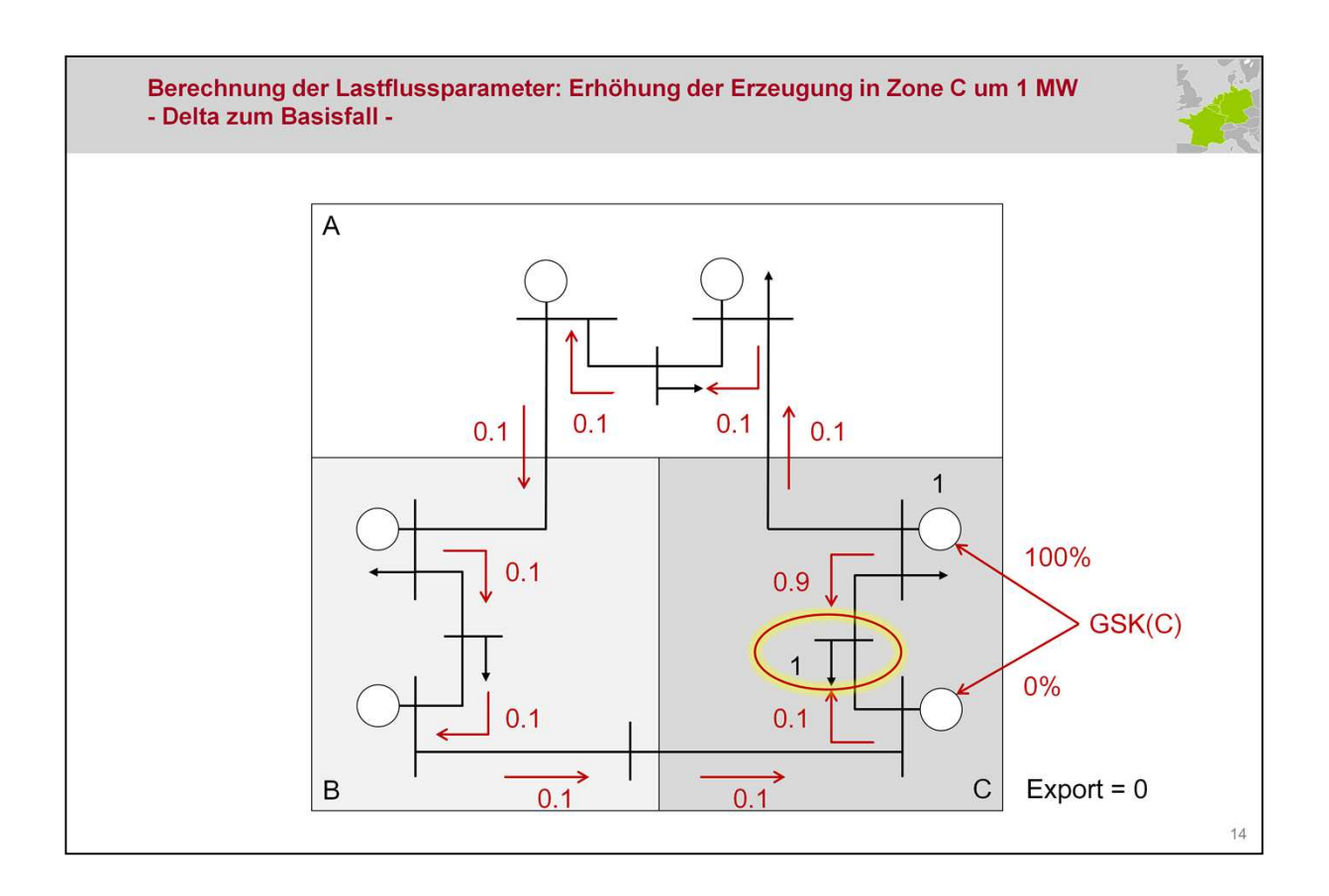

Separate Darstellung der Lastflussveränderung.

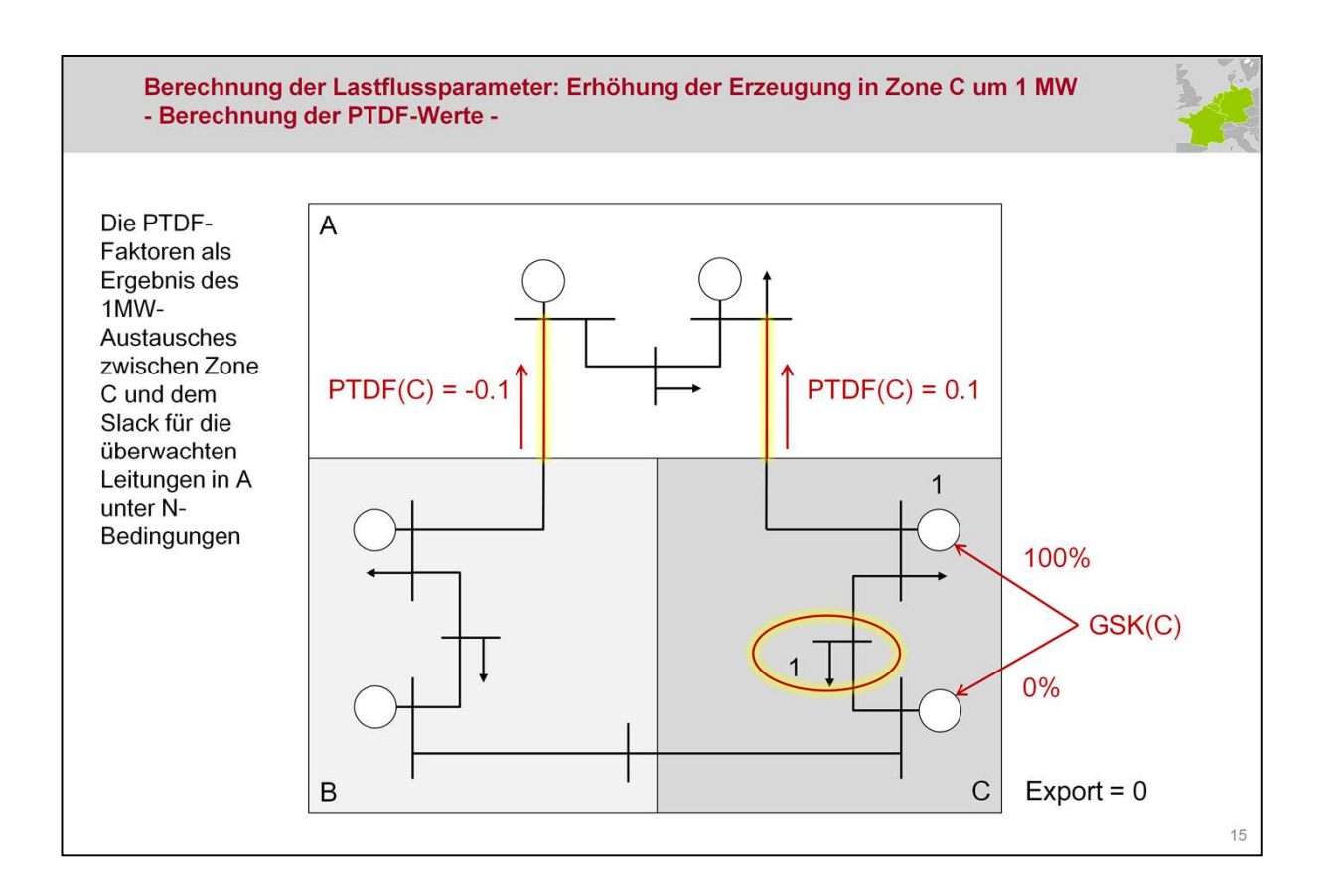

Unter (N-0) Bedingungen lassen sich dadurch die PTDF-Faktoren ableiten:

Für Leitung 1, PTDF(C), L1 = -0.1 (10%) Für Leitung 2, PTDF(C), L2 = 0.1 (10%)

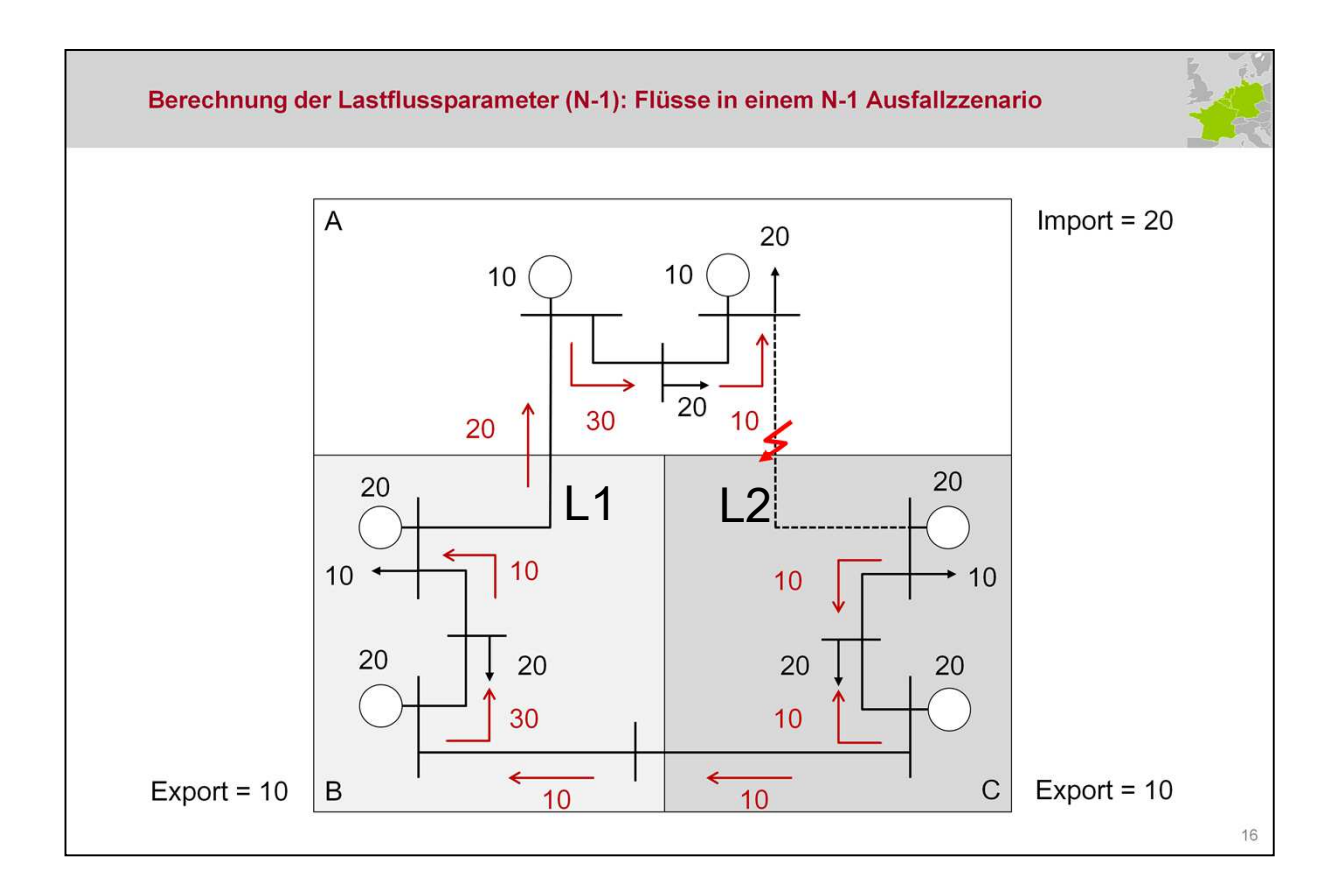

Der Basislastfluss (Fref) unter (N-1)-Konditionen wird jeweils aus dem Base-Case unter Berücksichtigung eines Einfachausfalls errechnet.

Für Leitung 1: Fref, L1 = 20 MW. Leitung 2 ist hierbei im Rahmen der (N-1) Ausfallrechnung ausgeschaltet.

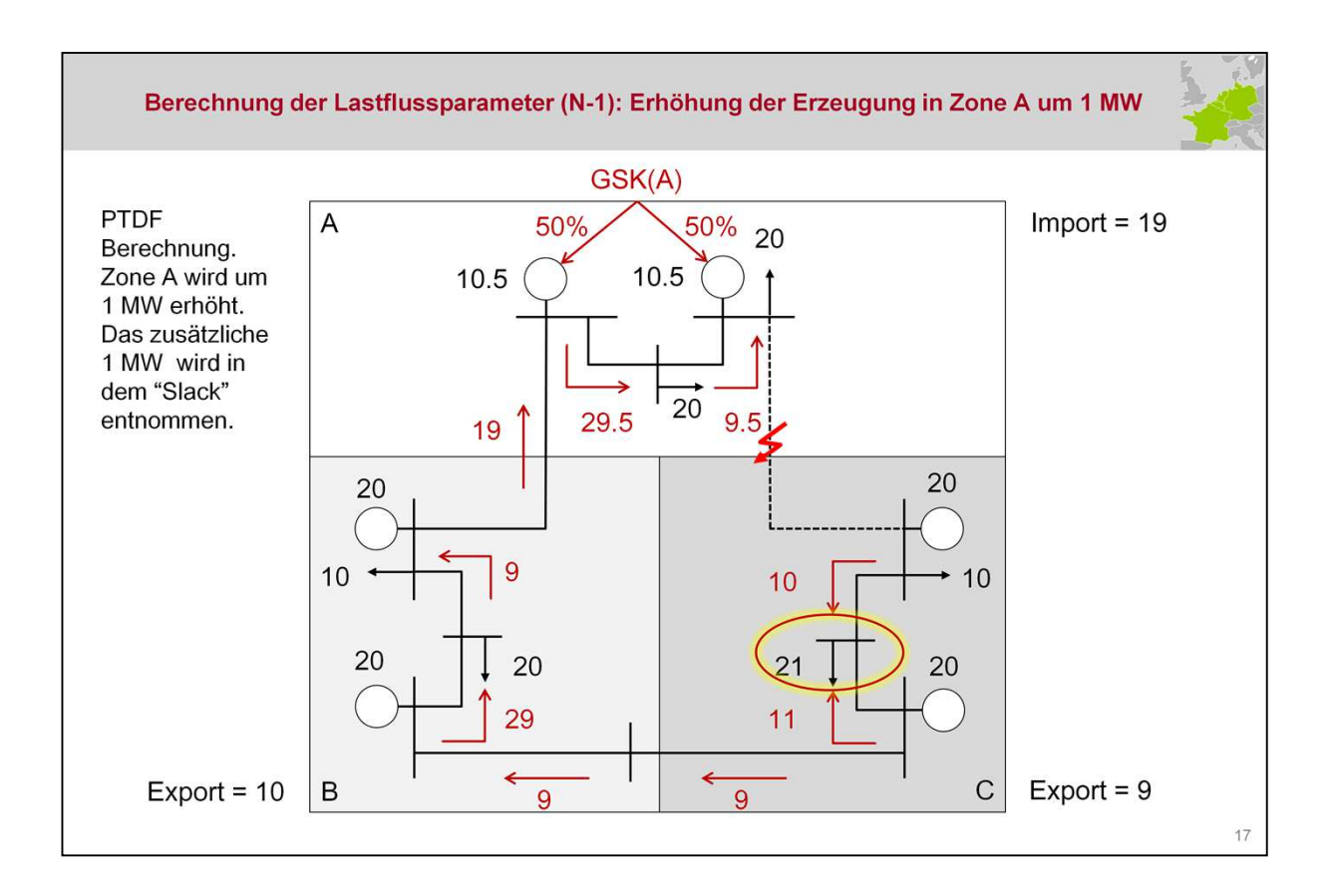

Analog zu Folie 9 wird nunmehr für den (N-1)-Fall die Nettoposition von Zone A um 1 MW entsrepchend des Erzeugungsschlüssels (GSKs) angehoben.

Die resultierenen Lastflüsse (rot) können der Folien entnommen werden.

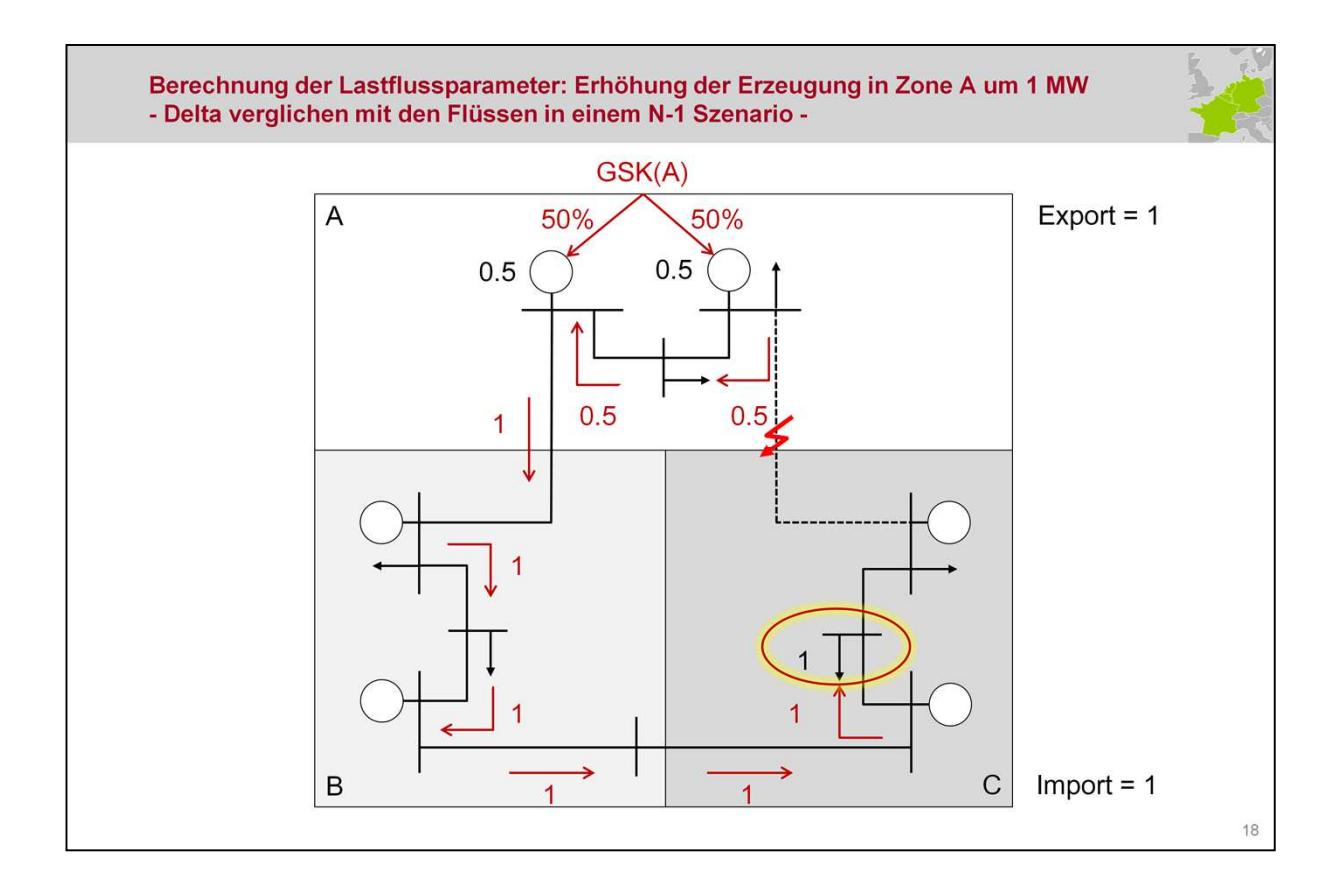

Hier werden die Lastflussänderungen dargestellt (ohne Basislastfluss)

Die Ergebnisse unterscheiden sich von denen auf Folie 14, da hier nicht der (n-0) sondern der (N-1)-Fall (Ausfall von Leitung 2) betrachtet wird.

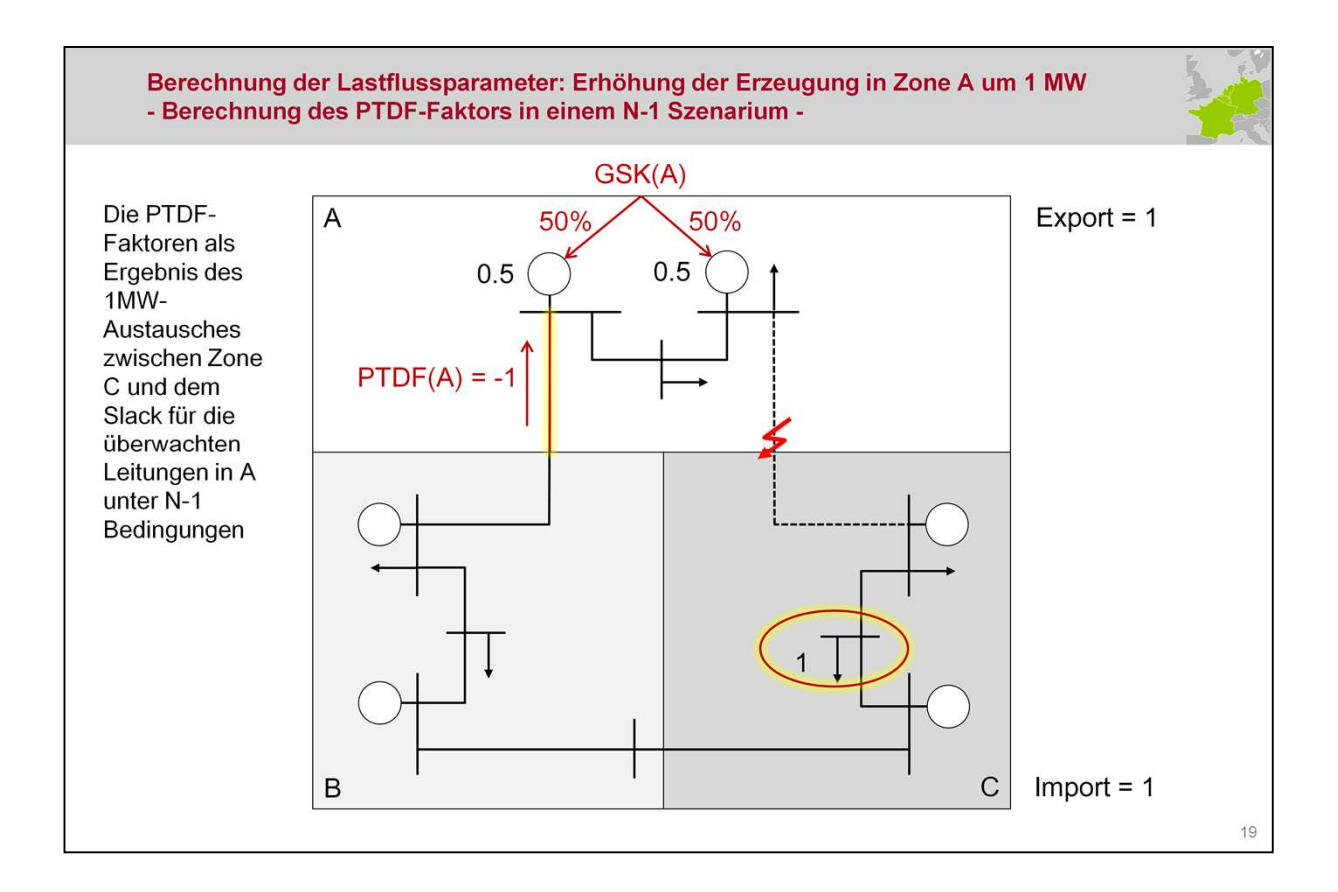

Unter diesem (N-1)-Ausfall (Leitung 2) ist der PTDF Faktor des kritischen Zweiges L1:

PTDF(A), line1 = -1 (100%)

Der dargestellt Berechnungsvorgang wird in der Praxis vielfach für alle Zonen und möglichen Ausfälle wiederholt.

#### Berechnung der PTDFs: Zusammenfassung

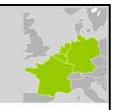

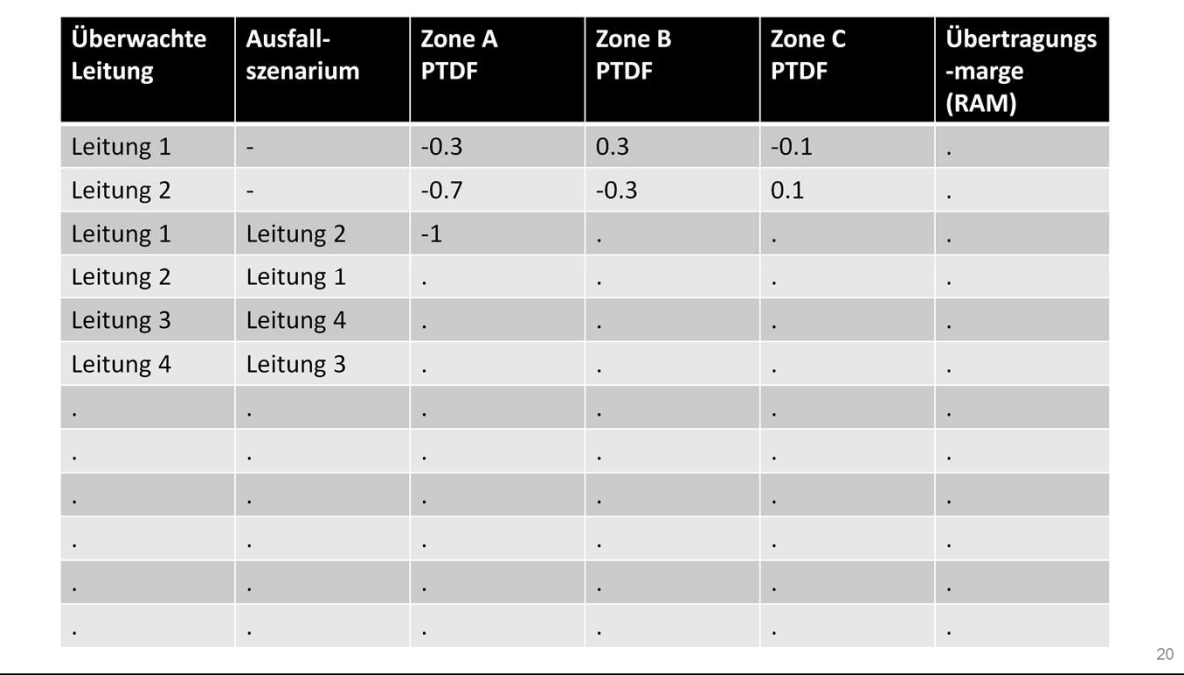

Die Wirkleistungsübertragungsfaktoren (PTDF-Faktoren), die im Rahmen des vorgestellten Beispiels ermittelt wurden, werden in der dargestellten Tabelle zusammengefasst dargestellt.

Die vorgestellten Berechungen werden für alle kritischen Zweige in Verbindung mit kriitschen Ausfällen wiederholt, um alle relevanten Ausfallszenarien abzudecken.

Hierbei wird, wie gezeigt, für jedes Szenario die Nettoposition für alle Zonen erhöht.

Die zu diesem Prozesschritt noch nicht ermittelte Übertragungsmarge ("RAM", letzte Spalte) wird auf den Folgefolien erläutert.

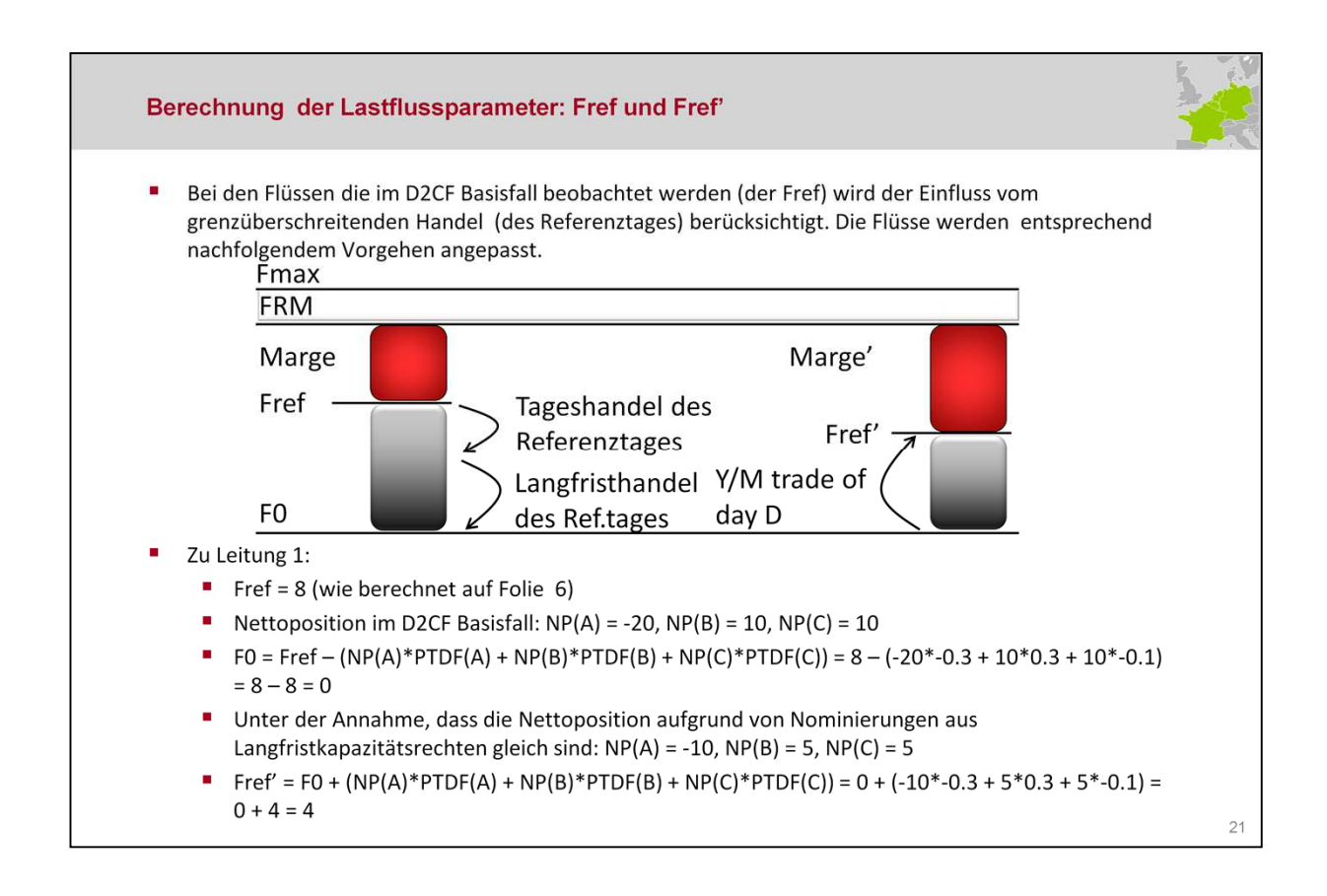

Der Basislastfluss (Fref) enthält die Belastung der kritsichen Zweige unter Berücksichtigung der Austäusche auf Basis des Tages- und Langfristhandels (implizite/expliziten gernzüberschreitende Kapazitätsvergabe).

Daher muss der Grundlastfall um die Langfrist- und day-ahead-Nominierungen bereinigt werden (grauer Balken, Fref->F0):

Der nunmehr ermittelte bereinigte Grundlastfluss auf den Betriebsmitteln wird als Fref' bezeichnet (rechte Säule).

Für diesen Bereinigungsschritt werden die bereits ermittelten Wirkleistungsübertragungsfaktoren (PTDFs) genutzt.

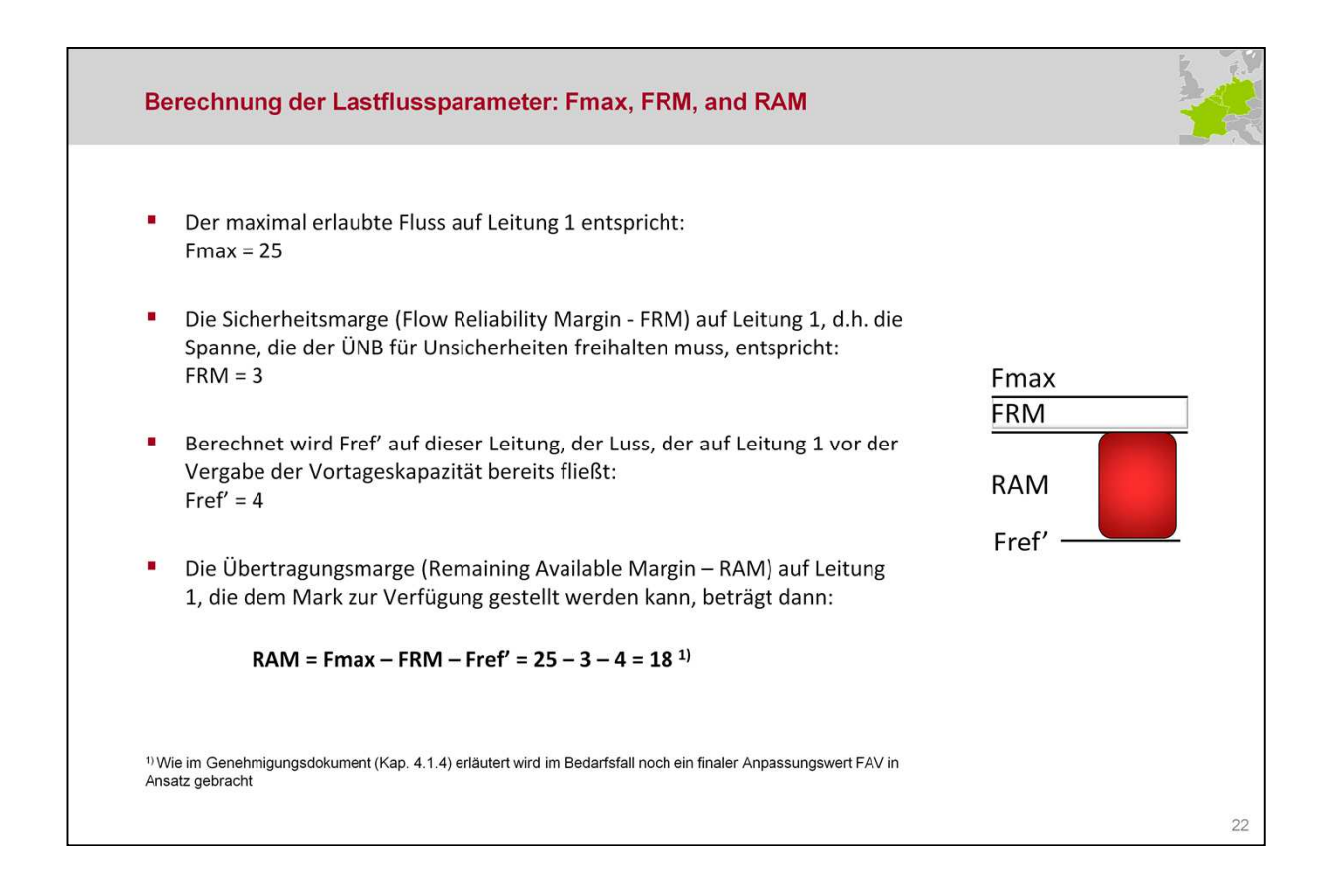

Die Ermittlung der Übertragungsmarge (RAM), die dem Markt auf den kritischen Zweigen zur Verfügung gestellt werden können, erfolgt nach folgendem Ansatz:

## RAM = Fmax – Fref' – FRM – FAV

Fmax: Maximal zulässiger Wirkleistungsfluss auf dem kritischen Zweig

FRM: Sicherheitsmarge

FAV: In sehr speziellen Fällen, in denen die FBKB-Methodik die betriebliche Erfahrung oder die besonderen Umstände einer Situation nicht abbilden kann, wird der Anpassungswert (Final Adjustment Value - FAV) vom ÜNB verwendet. Durch den FAV wird ganz gezielt die verbleibende verfügbare Marge (remaining available margin – RAM) eines kritischen Zweiges erhöht oder verringert.

#### Berechnung der Lastflussparameter: Zusammenfassung

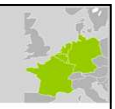

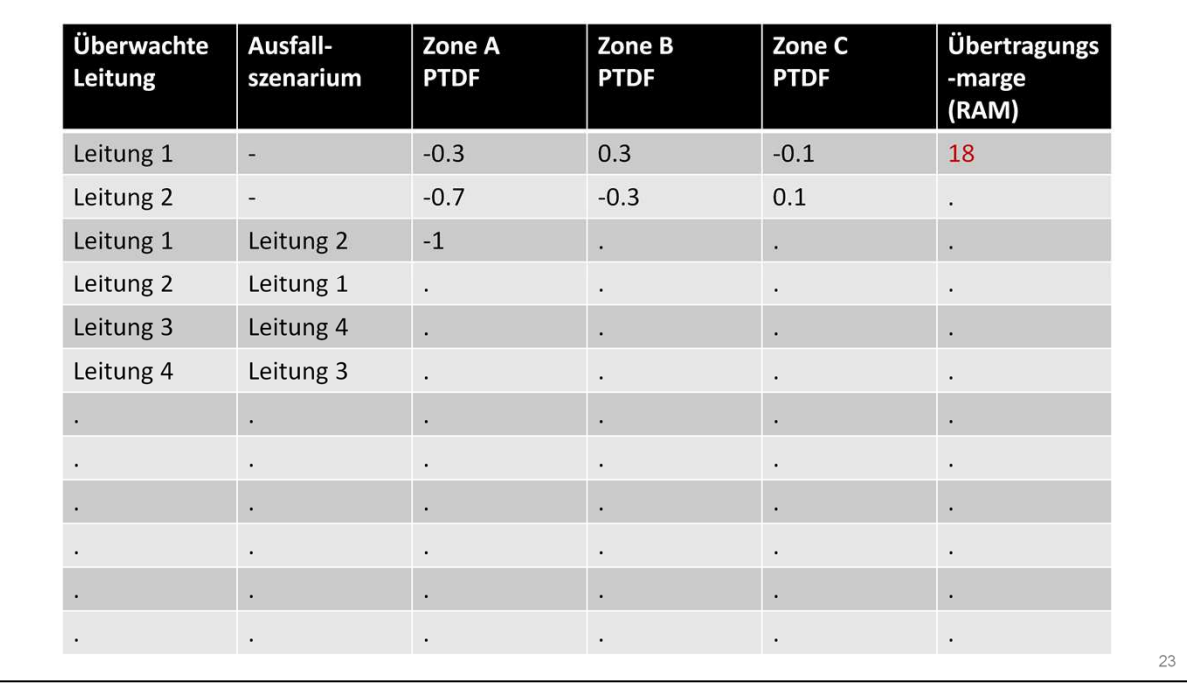

Die für das Beispiel bisher ermittelten Flow Based Parameter sind in der Tabelle zusammengefasst dargestelllt.

Der auf den vorangegangenenn Folien dargestellte Berechnungsvorgang wird für alle relevanten Kombinationen von kritischen Zweigen / kritischen Ausfällen (kZA) analog durchgeführt.

Die zu beobachtenden kritischen Zweige ("Überwachte Leitung") bei Normalbetrieb und allen relevanten Ausfällen werden von den ÜNB festgelegt.

Die berechneten FB Parameter (auch FB domain genannt) zeigen auf, welche Nettoaustäusche zwischen den Ländern ohne betriebliche Verletzungen möglich sind.

Multipliziert man den Nettoaustausch der Zonen mit der PTDF Matrix, erhält man die Belastungen der kritischen Zweige. Diese dürfen niemals den zulässige Marge (RAM) überschreiten.

Beispiel: Zone A exportiert 10 MW, Zonen B+C importieren jeweils 5 MW:

0,3\*10MW - 0,3\*5MW + 0,1\*5MW = 2 MW << 18 MW Marge, also zulässig

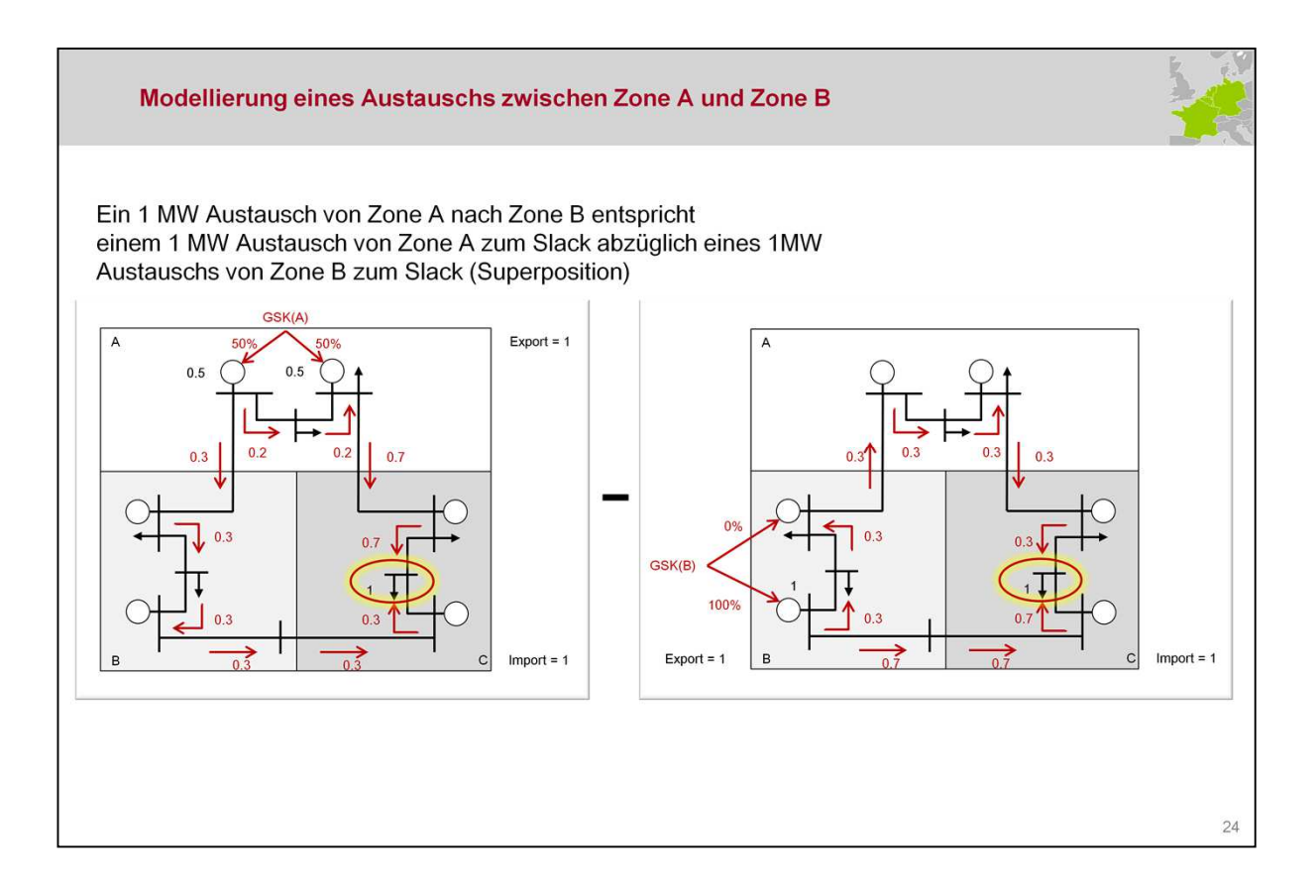

Zu beachten ist, dass im Beispiel sog. "Zone to Hub/slack PTDFs" berechnet wurden:

Veränderung der Lastflüsse wenn in einer Zone um 1 MW erhöht wurde und im Slackknoten diese Zusatzleistung entnommen bzw. verbaucht wird.

Eine übliche Betrachtungsweise sind auch sog. "Zonen zu Zonen PTDFs": Eine Erhöhung in einer Zone wird in einer anderen Zone entnommen (vgl. Rechenbeispiel auf der vorangegangenen Seite).

Die Nutzung des konkreten Slacks/Hubs ist lediglich ein Berechnungsvereinfachung, um nicht extrem viele Austausvarianten explizit berechnen zu müssen, was bei zunehmender Zonenanzahl und Betriebsmittelanzahl nahezu praktisch unmöglich wäre.

Die Auswahl des Slackknotens/Hubs ist für die Wirkleistungs-Übertragungsfaktoren nicht von Bedeutung:

Ein 1 MW Austausch von Zone A nach Zone B entspricht einem 1 MW Austausch von Zone A zum Slack abzüglich eines 1MW

Austauschs von Zone B zum Slack (Superposition in einem linearisierten Netzmodell).

Zonen zu Zonen PTDFs können somit einfach aus den Zone to Hub/slack PTDFs ermittelt werden.

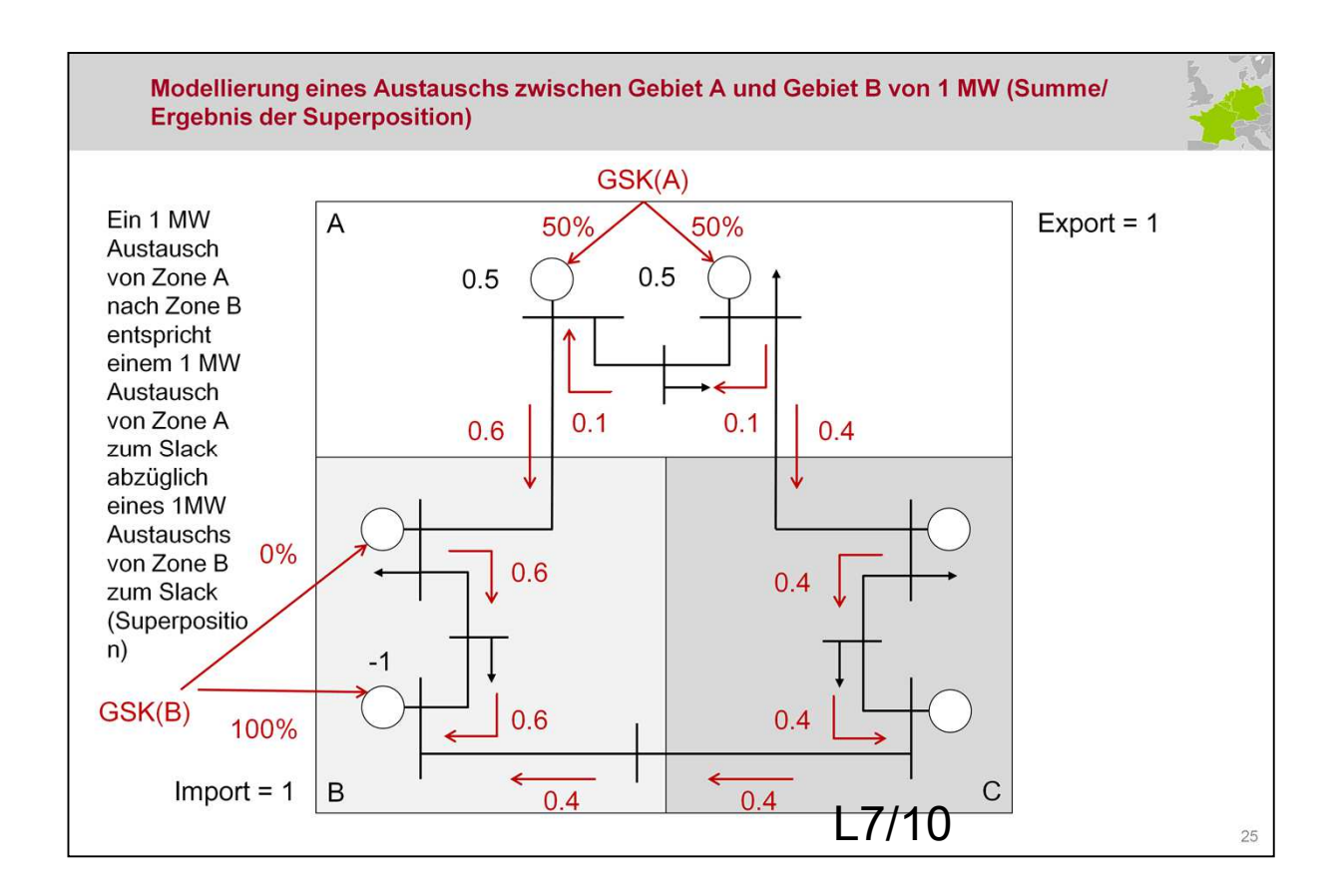

Ergebnis der Überlagerung, Zone A Zone B Wirkleistungsübertragungsfaktoren können abgelesen werden.

Beispiel:

10MW sollen von Zone A nach Zone B übertragen werden.

Lastflusserhöhung auf Leitung L7/10: 0,4\*10MW=4 MW